# Xfce cheat sheet

## Window manipulation

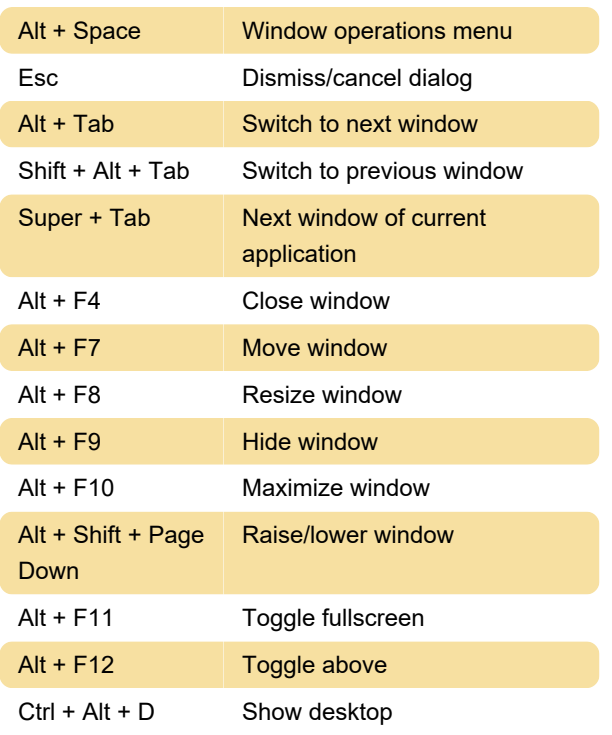

## Move window to workplace

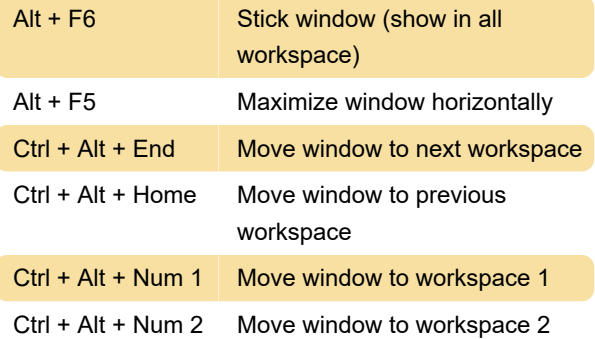

## Switching workspace

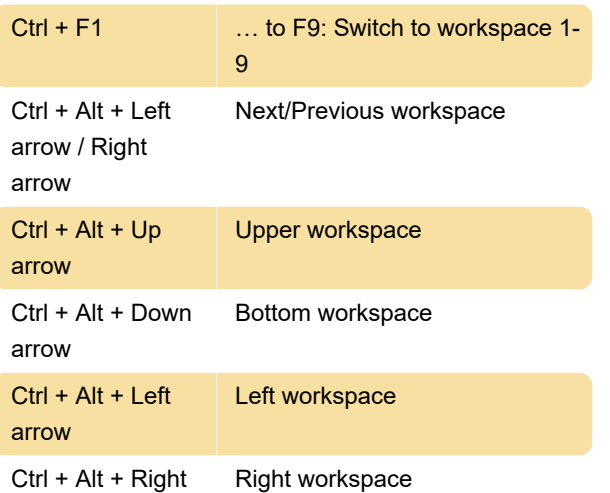

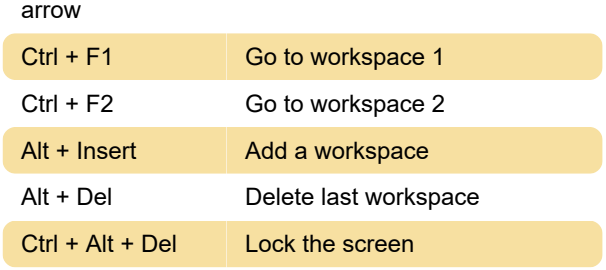

## Application shortcuts

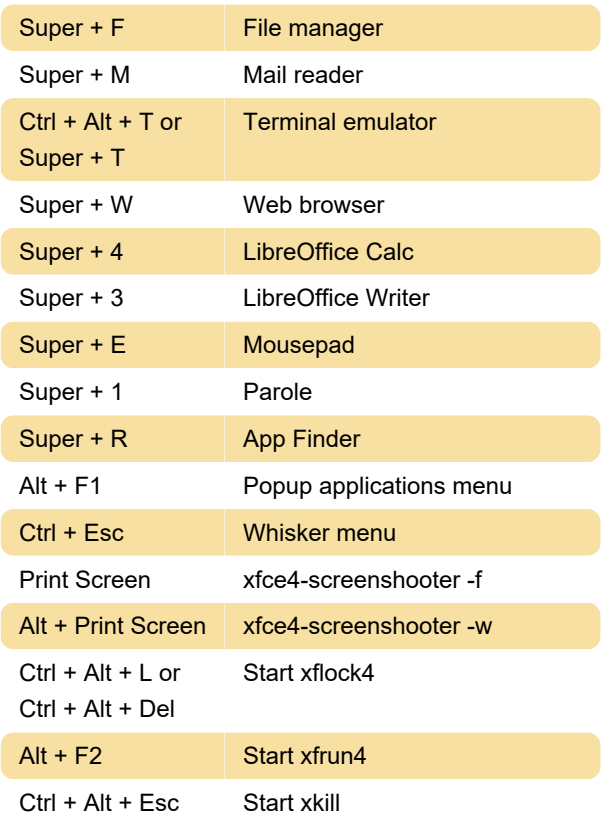

## Misc.

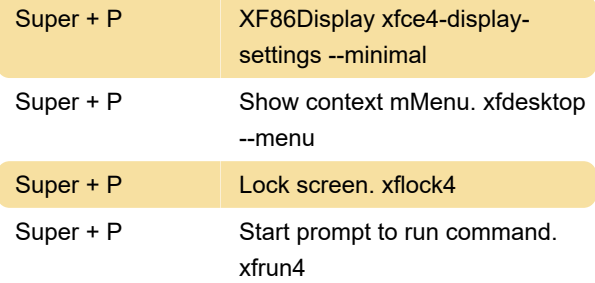

#### Mouse wheel

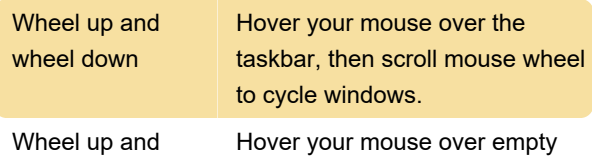

wheel down space on desktop, then scroll mouse wheel to cycle workspaces

Last modification: 11/11/2019 8:10:31 PM

More information: [defkey.com/xfce-shortcuts](https://defkey.com/xfce-shortcuts)

[Customize this PDF...](https://defkey.com/xfce-shortcuts?pdfOptions=true)